## $,$  tushu007.com

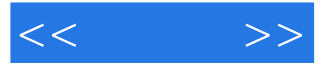

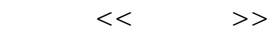

- 13 ISBN 9787115218056
- 10 ISBN 7115218056

出版时间:2010-1

页数:206

PDF

更多资源请访问:http://www.tushu007.com

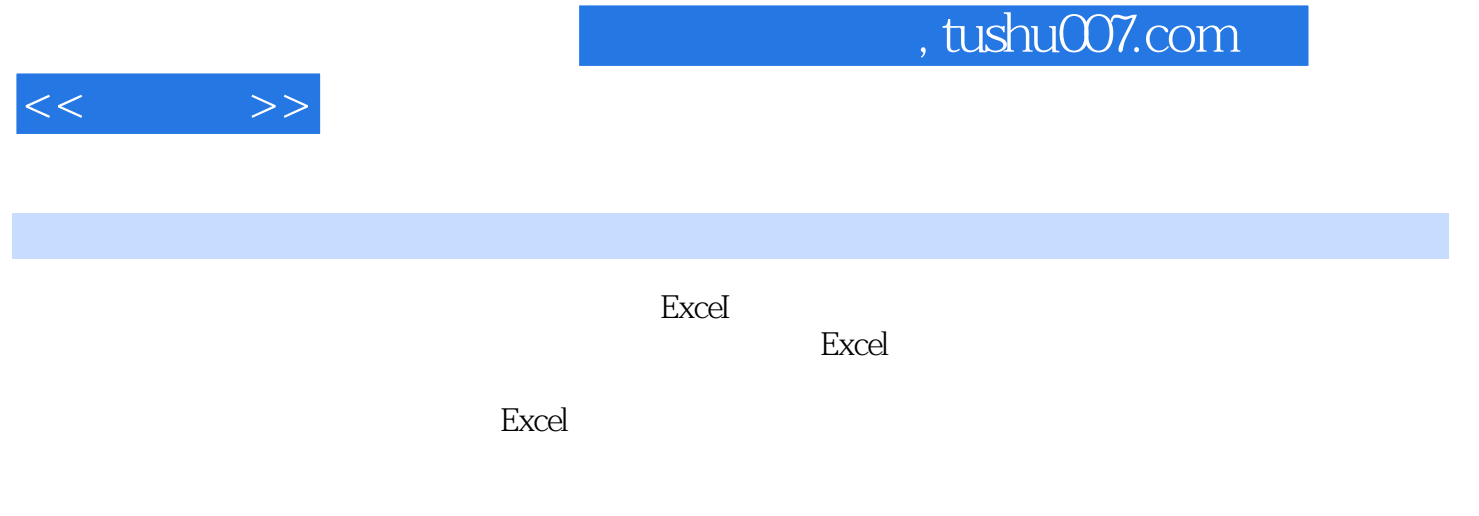

Excel

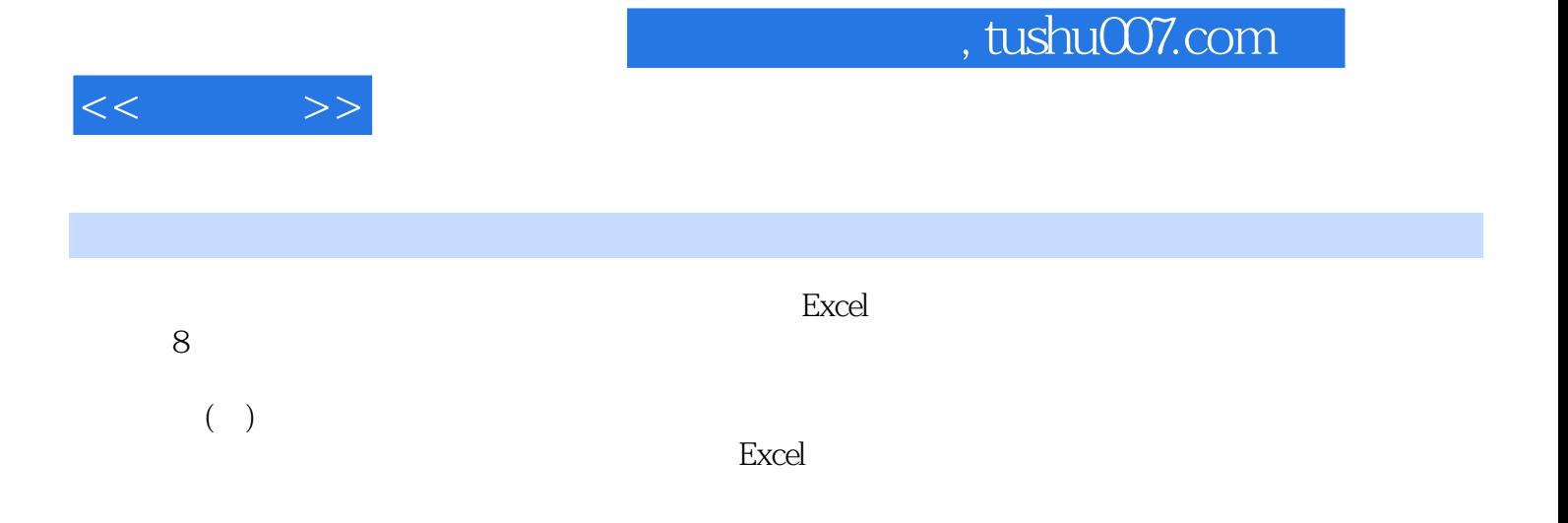

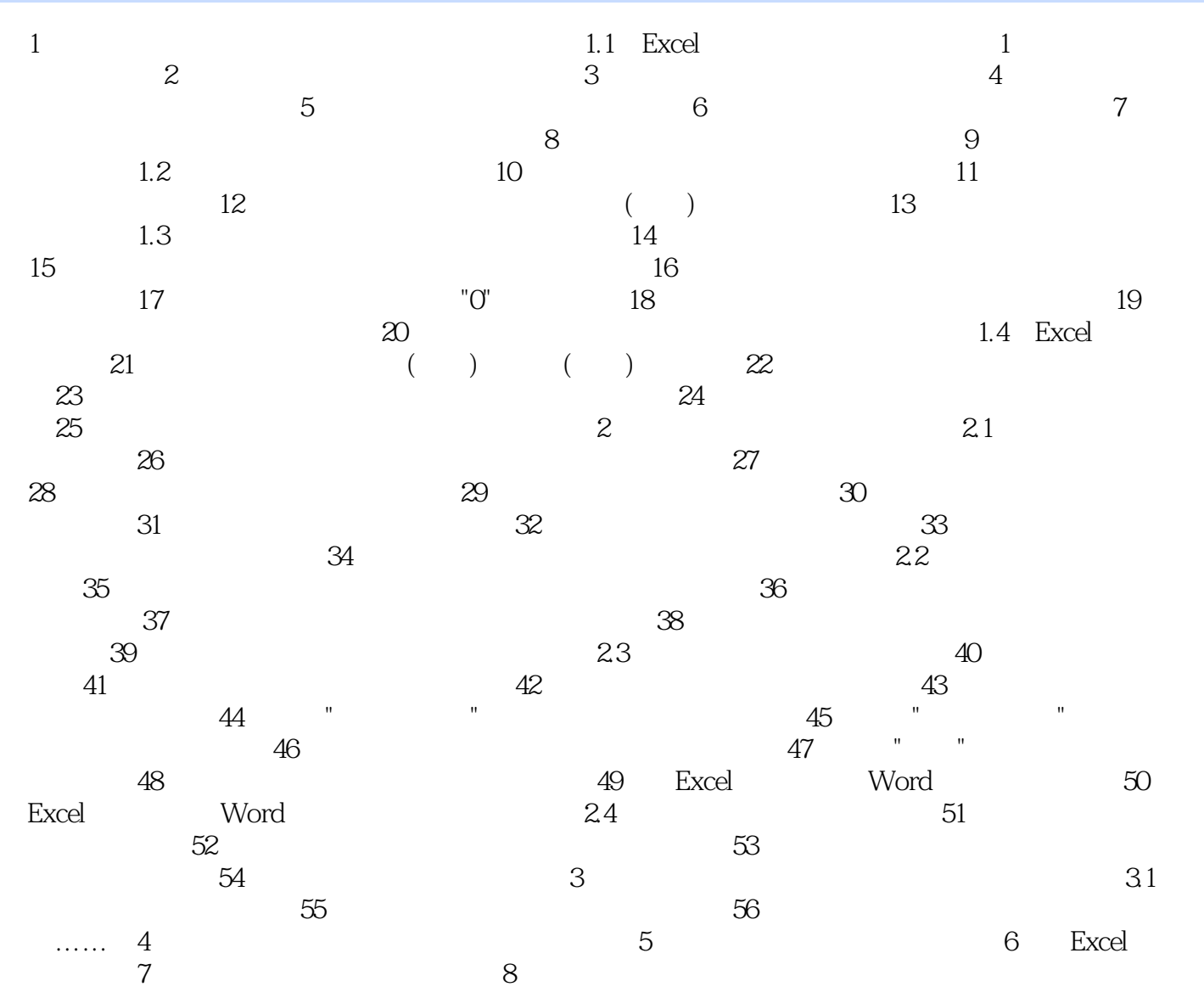

 $,$  tushu007.com

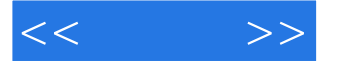

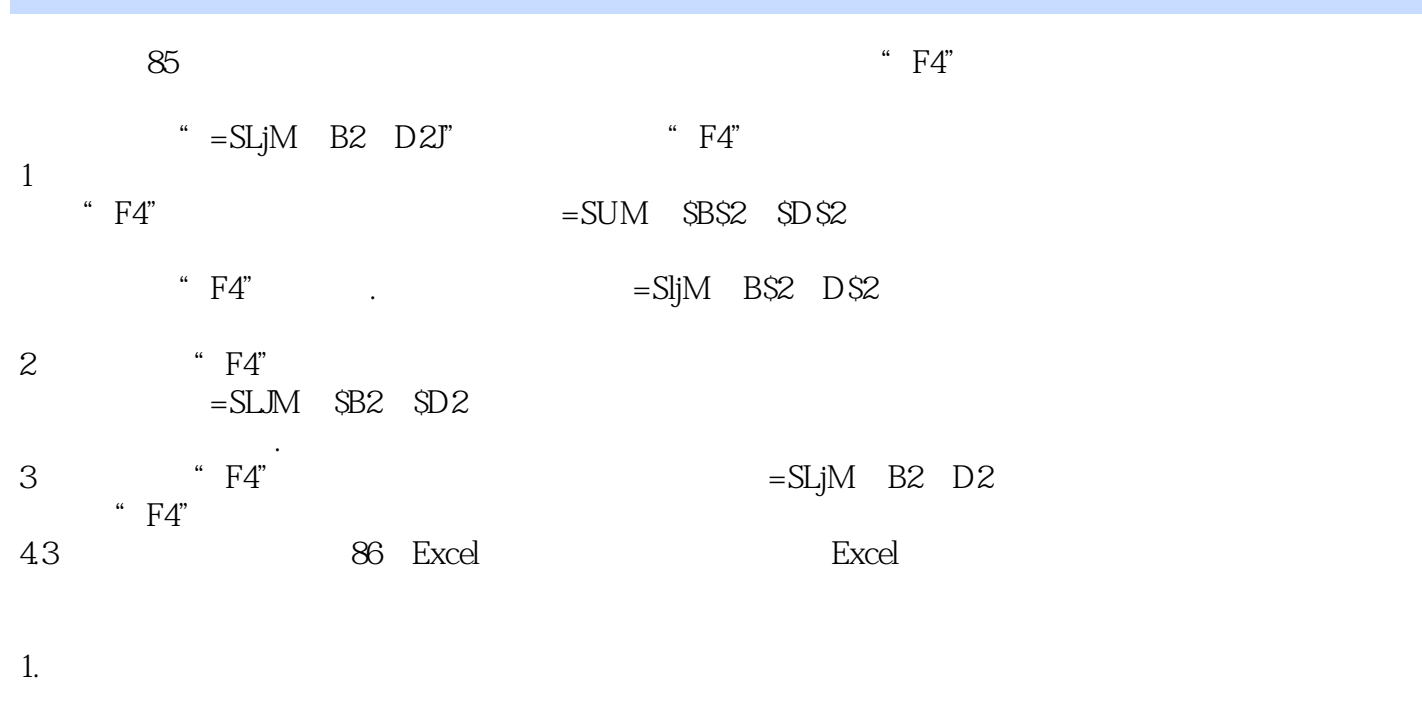

 $\frac{a}{a}$ 

 $\frac{u}{z}$   $\frac{v}{z}$   $\frac{u}{z}$ ".那么在单元格中输入"=公司",都会显示出"人民邮电出版社! "<br>" $\frac{2}{2}$ 

4-24

## , tushu007.com

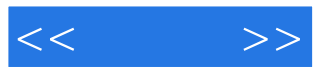

《随身查:Excel办公高手应用技巧》:将复杂的数据分析简单化,把繁琐的处理交给电脑,轻松应  $\begin{aligned} \text{Excel} \\ \text{:Excel} \end{aligned}$  $\mathop{\rm Excel}$  Excel

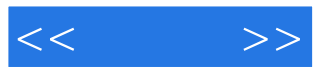

本站所提供下载的PDF图书仅提供预览和简介,请支持正版图书。

更多资源请访问:http://www.tushu007.com